# **Informatik = Informatique**

Autor(en): **[s.n.]**

Objekttyp: **Group**

Zeitschrift: **Vermessung, Photogrammetrie, Kulturtechnik : VPK = Mensuration, photogrammétrie, génie rural**

Band (Jahr): **84 (1986)**

Heft 4

PDF erstellt am: **30.04.2024**

### **Nutzungsbedingungen**

Die ETH-Bibliothek ist Anbieterin der digitalisierten Zeitschriften. Sie besitzt keine Urheberrechte an den Inhalten der Zeitschriften. Die Rechte liegen in der Regel bei den Herausgebern. Die auf der Plattform e-periodica veröffentlichten Dokumente stehen für nicht-kommerzielle Zwecke in Lehre und Forschung sowie für die private Nutzung frei zur Verfügung. Einzelne Dateien oder Ausdrucke aus diesem Angebot können zusammen mit diesen Nutzungsbedingungen und den korrekten Herkunftsbezeichnungen weitergegeben werden.

Das Veröffentlichen von Bildern in Print- und Online-Publikationen ist nur mit vorheriger Genehmigung der Rechteinhaber erlaubt. Die systematische Speicherung von Teilen des elektronischen Angebots auf anderen Servern bedarf ebenfalls des schriftlichen Einverständnisses der Rechteinhaber.

### **Haftungsausschluss**

Alle Angaben erfolgen ohne Gewähr für Vollständigkeit oder Richtigkeit. Es wird keine Haftung übernommen für Schäden durch die Verwendung von Informationen aus diesem Online-Angebot oder durch das Fehlen von Informationen. Dies gilt auch für Inhalte Dritter, die über dieses Angebot zugänglich sind.

Ein Dienst der ETH-Bibliothek ETH Zürich, Rämistrasse 101, 8092 Zürich, Schweiz, www.library.ethz.ch

## **http://www.e-periodica.ch**

# Rubriken

teilweise übernommen, überarbeitet und nerell erweitert werden auf «Überwachungsvermessungen» im Sinne von DIN 18 709 Teil 2 «Begriffe, Kurzzeichen und Formelzeichen im Vermessungswesen; Ingenieurvermessung»

Der teilweise Ersatz von DIN 4107 ist auch deshalb erforderlich, weil der nicht sungstechnische Inhalt dieser Norm in DIN 4019 «Baugrund; Verformungen des Baugrundes bei Bauwerksgründungen» übernommen werden soll, so dass künftig DIN 4107 zurückgezogen werden kann. Bei der Bearbeitung sollen auch die Ergebnisse des Arbeitskreises 6 «Ingenieurvermessung» im DVW Deutscher Verein für Vermessungswesen e.V. und Deutscher Merkscheider-Verein e.V. berücksichtigt werden. Grundsätzlich soll sich die Norm auf das wesentliche beschränken, und es soll mit dieser Norm ner Zersplitterung des Technischen Regelwerks entgegengewirkt werden.

#### 2. Vergabe von Vermessungsarbeiten bei Bauwerken

#### Begründung:

Diese Norm soll entsprechend der in Österreich geltenden ÖNorm B 2203 die Vergabe von Vermessungsarbeiten bei Bauwerken regeln, die im Sinne von DIN 1960 keine leistungen, sondern als Ingenieurleistungen anzusehen sind. Das Lenkungsgremium hat auf seiner letzten Sitzung am 18. 9. 1985 die Behandlung dieses Normungsantrages bis zur nächsten Sitzung zurückgestellt, um sich durch die zwischenzeitliche Veröffentlichung aufgrund der eingehenden positiven oder gativen Stellungnahmen ein objektiveres Bild bei der Prüfung der Bedürfnisfrage machen zu können.

Stellungnahmen dazu werden bis Mitte 1986 erbeten an den

NABau, Burggrafenstrasse 4 - 10, D-1000 Berlin 30, Telefon: 030/2601501

### Datenbanken für Fachinformationen

Weltweit stehen über 3000 allgemeinen zugängliche Datenbanken zur Verfügung, die Fachinformation zu nahezu allen Fachgebieund Problembereichen anbieten. Auch kleine und mittlere Unternehmen brauchen auf diese jederzeit verfügbaren Informationsquellen nicht zu verzichten. Eine Zwischenbiüber die Nutzung öffentlich geförderter Informationsvermittlungsstellen hat das Fraunhofer-Institut für Systemtechnik und novationsforschung (ISI) in Karlsruhe im Auftrag des BMFT (Bundesministerium für Forschung und Technologie) gezogen mit dem Ergebnis, dass dieses neue Dienstleistungsangebot postiv aufgenommen wurde. Für Benutzer mit einem nur sporadischen Bedarf steht inzwischen ein Netz von bedarfsgerecht gegliederten Informationsvermittlungsstellen zur Verfügung. Eine derartige Liste über alle in der BR Deutschland vorhandenen Stellen ist bei der Gesellschaft für Information und Dokumentation (GID), Zentralbereich Ergebnistransfer, in D-6000 Frankfurt/ Main 71, Lyoner Strasse 44, erhältlich.

Aus: Zeitschrift für Vermessungswesen 12/85

# Vermessung des **Meeresbodens**<br>Das Antarktis-Forscl

Antarktis-Forschungsschiff «Polarstern» des Alfred-Wegener-Instituts für Polarforschung (AWI) in Bremerhaven, dem das Bundesministerium für Forschung und Technik das Nutzungsrecht an der «Polarübertragen hat, dient dazu, u.a. auch eine sehr genaue Vermessung des Meeresbodens im Gebiet Mulloy-Tiefe durchzuführen, wozu zwei neue technische Geräte installiert sind: das Global-Positioning-System (GPS), das mit Hilfe von gegenwärtig noch 8, in Zukunft 18 Satelliten und einer Informationsfolge im Drei-Sekunden-Takt erlaubt, die Schiffs-Position auf 30-100 m genau zu bestimmen. Bei der Vermessung der Mulloy-Tiefe bewährte sich das Seabeam-Kartierungslot, ein Fächer-Echolot, das die struktur bis in kleinste Details genau registriert. Die «Polarstern» befuhr dort schon ein 50 X 60 km grosses Gebiet in 30 Streifen mit dem Ergebnis einer im Online-Verfahren mit dem Computer hergestellten Seekarte dieses Gebiets, wie sie es genauer bisher noch nicht gegeben hat. Aus:

Zeitschrift für Vermessungswesen 11/85

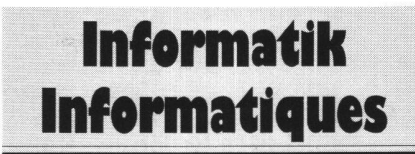

## Basic Programmierhilfe

Das Programm Satref ist eine Programmierhilfe für Programmierer, die Programme auf einem Personal Computer erstellen oder dern.

Satref erstellt von einem vorhandenen Basic Programm ein sogenanntes Cross-Reference-Listing. Dabei handelt es sich um eine Programmliste mit allerhand nützlichen satzinformationen. Jedermann, der umfangreichere Programme in Basic erstellt oder ändert weiss, wie bald man die Übersicht über die verwendeten Variablen und Funktionen, Goto's und Gosub's usw. verlieren kann. Dieses Problem entfällt, wenn man im Besitze eines Cross-Reference-Listings ist. Satref ist kompatibel zu allen Basic Varianten, da sich die zu listenden Befehle frei definieren lassen.

#### Erläuterungen zum folgenden Satref Beispiel:

Eine Satref Liste besteht prinzipiell aus vier Teilen.

#### 1. Das Programmlisting (Abb. 1)

Satref erstellt als erstes ein Programmlisting, das auf den ersten Blick ähnlich aussieht, wie eine gewöhnliche mit dem Befehl LIST (bzw. LLIST) erstellte Liste. Satref nimmt jedoch folgende Erweiterungen vor:

- Das Listing wird seitenweise formatiert
- Mit Goto angesprungene Programmzeilen werden mit « + » markiert. (I)
- Mit Gosub oder Resume angesprungene Programmzeilen werden mit «\*» kiert. (II)

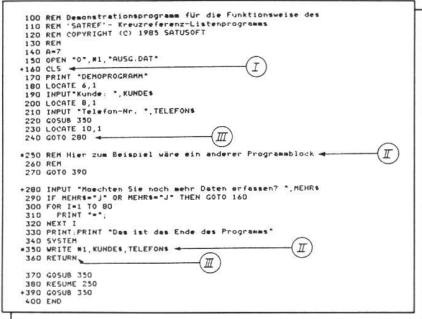

#### Abb. <sup>1</sup>

- Nach einem Goto oder Return wird eine Zeile leer gelassen, um den Programmblock sichtbar zu machen. (III)

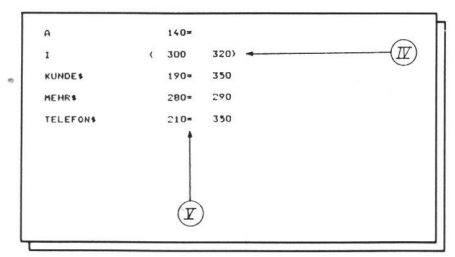

Abb. 2

#### 2. Die Variablen-Liste (Abb. 2)

Der zweite Teil der Satref Liste besteht aus einer alphabetischen Liste aller verwendeten Variablen, mit Angabe der Zeilennummer(n) auf der (denen) die entsprechende Variable zu finden ist. Folgende Fälle werden speziell gekennzeichnet:

- Kommt eine Variable in einem For oder Next Statement vor, so werden die sprechenden Zeilen speziell gekennzeichnet;
	- » : For Zeile
- » : Next Zeile. (IV)
- Ändert eine Variable ihren Wert durch ei ne Zuweisung, einen Read oder einen put Befehl, so wird dies speziell mit einem « = » gekennzeichnet. (V)

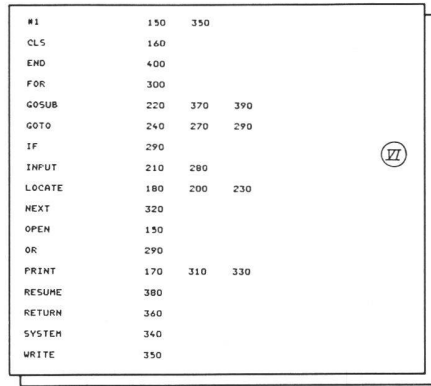

#### Abb. 3

#### 3. Die Befehls-Liste (Abb. 3)

Alle verwendeten Befehle werden hier in phabetischer Reihenfolge aufgeführt, ebenfalls in Verbindung mit den entsprechenden Zeilennummern. Neben den eigentlichen Befehlen werden auch noch die verwendeten Datenkanäle mit entsprechenden Zeilennummern gelistet. (VI)

# **Rubriques**

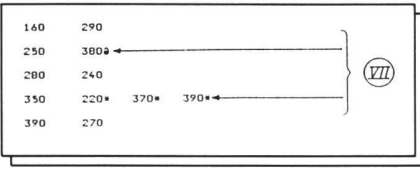

#### Abb. 4

#### 4. Die Programmzeilen-Liste (Abb. 4)

Im vierten und letzten Teil einer Safret Liste werden alle Zeilen aufgeführt, die durch Goto, Gosub, oder Resume angesprungen werden. In der ersten Spalte befinden sich die Nummern der angesprungenen Zeilen, in den folgenden Spalten jeweils die Zeilen, von denen aus der Sprung gemacht wurde. Ist der Sprung ein Gosub, so wird die Sprungzeile mit einem «\*» markiert, ist der Sprung ein Resume, so wird die Sprungzeile mit «s» markiert. (VII). Satusoft

Telefon 01 / 312 04 11

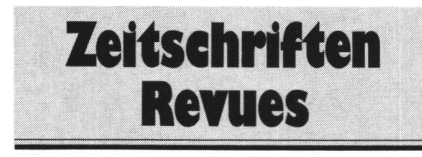

#### Allgemeine Vermessungs-Nachrichten

1/86. M. Draheim, H. Schlemmer: Geodätika 85. M. Hahn: IAG-Symposium on Geodetic Computations. B. Heck, W. Grüninger: Inertial-, Doppler- und GPS-Messungen in der Landes- und Ingenieurvermessung. W. Grüninger: Density Distribution of the Lithosphere: Static and Dynamic Models. B. Wrobel: 40. Photogrammetrische Woche in Stuttgart. B. Witte: Zur Problematik der «inneren» und «äusseren» Genauigkeit elektro-optischer Distanzmesser. U. Gehlich, O. Hirsch: Einsatzmöglichkeiten des Einkanalempfängers Magnavox MX 4102 Satellite Navigator. G. Bohnsack: Das Liegenschaftskataster heute und morgen.

#### Bildmessung und Luftbildwesen

1/86. F. Steidler: CIP - Ein allgemeines Programmpaket zur DGM-Interpolation unter Venwendung der Dreiecksvermaschung. D. Kahler: Testfeld-Kalibrierung unter Berücksichtigung von Beobachtungen ungleicher Genauigkeit. S.L. Ekenobi: Klassifizierung multispektraler Digitalbilder mit der Methode der trennenden Hyperflächen.

#### Bolletino di Geodesia e Scienze Affini

3/85. R. Chiggio, P. Lombardini: Telemisura

radar dello spessore del manto nevoso. G. Manzoni: Verance of the Mean of Single Co-Iour EDM Measurements Affected by the Atmospheric Turbulence only. R. Del Frate, F. La Cava: Trasformazione fra due sistemi di coordinate geografiche. S. Grassi: Studio per la realizzazione di une cartografia alla scala <sup>1</sup> : 25 000 e <sup>1</sup> : 50 000. L. E. Sjóberg, S.M. Stocki: The Accursacy of Geold Undulations Determined by Modification of Stokes' Formula Using GEM9 Potential Coefficients.

#### Geodesia

1/86. J.C.P. de Kruif: Verwachtingen toen en nu;een digitale kaart: een lange weg. H.J. Aalders: LKI, het Landmeetkundig en Kartografisch Informatiesysteem bij het Kadaster. R.H. Borssen: De automatisering bij de afdeling Landmeten van de gemeente Amersfoort. W. Visser: De invoering van een interactief grafisch systeem bij een energiebedrijf.

#### Géomètre

1/86. Hélène Alvares Correa: Libres propos avec Jean Renard, Directeur de l'aménagement foncier au ministère de l'Agriculture-la loi d'aménagement foncier rural. L. Artuphel: Le remembrement et les travaux d'hydraulique dans le Nord. La préétude d'aménagement foncier: un bon outil. E. Gardavaud: Le remembrement, situation en juillet 1985. Urbanisme en milieu rural. R. de Villette: L'étude d'impact de remembrement: importance Construction, aménagement et mise en valeur des petits étangs.

#### Photogrammetrie Engineering & Remote Sensing

12/85. J.E. Lee, S.D. Johnson: Expectancy of Cloudless Photographic Days in the Contiguous United States. W.T. Borgeson, R.M. Batson, H.H. Kieffer: Geometric Accuracy of Landsat-4 and Landsat-5 Thematic Mapper Images. A. Royer, P. Vincent, F. Bonn: Evaluation and Correction of Viewing Angle Effects on Satellite Measurements of Bidirectional Reflectance. W.J. Ripple: Asymptotic Reflectance Characteristics of Grass Vegetation. T.H. Lee Williams: Jmplementing LESA on a Geographic Informa-System - A Case Study. J.F. Watkins Hazel A. Morrow-Jones: Small Area Population Estimates Using Aerial Photography. G.D. Lodwick, S.H. Paine: Digital Elevation Model of the Barnes Ice-Cap Derived from Landsat MSS Data. V. Kratky: Software Simulation of On-Line Analytical Systems. J.K.

Crossfield: High Precision Photogrammetry Geodetic Positioning Cost Model. P.S. Anderson: Millimetric Coordinates (MMC): Communication and Teaching Aid.

#### Vermessungstechnik

<sup>1</sup> /86. W. Windisch, G. Schliephake: Das Datenverarbeitungssystem zu den neuen spezifischen ökonomischen Regelungen des Reproduktionsprozesses des VEB Kombinat Geodäsie und Kartographie. K. Näser: Zur Gestaltung der programmtechnischen Grundlagen des Datenverarbeitungssystems für Leitung, Planung, Abrechnung und Analyse des VEB Kombinat Geodäsie und Kartographie. G. Sacher: Einsatzmöglichkeiten der Multispektraltechnik in der Denkmalpflege. U. Zeth: Erweiterungen im Aufnahmesystem Luftbildmesskammer LMK. H. Werner: Zum Einsatz von Alignementsverfahren. H. Jochmann: Eine Methode zur Ermittlung periodischer Anteile eines Prozesses. G. Knittel, H. Benkenstein: Die Methode der freien Standpunktwahl und das Verfahren Bogenschnitt mit Schnittwinkel-Anwendungen im Markscheidewesen. K. Zschiesche: CCD-Zeilen-Sensoren zur Längenmessung in der Geodäsie.

#### Vermessungswesen und Raumordnung

1+2/86. H. Fröhlich. G. Müller: Leitnivellements und regionale Deformationsanalyse in Nordrhein-Westfalen. W. Sevdich: Ermittlung, Sammlung und Auswertung flächenbezogener Daten. U. Schmitz: Dorferneuerung und Flurbereinigung - Betrachtungen zum Urteil des OVG Koblenz vom 5.9.1984 -9 <sup>C</sup> 18/83. J. Thomas: Ein leistungsfähiges Modell zur Beschreibung differenzierter Grundstücksverhältnisse in Verfahren nach dem FlurbG. P. Schuhr: Ein BASIC-Programm für Tunneldurchschlagsprognosen mit kreiselstabilisierenden Polygonzügen. W. Benning: Formeln für einen automatischen Rückwärtsabschnitt.

#### Zeitschrift für Vermessungswesen

11/85. R. Bill: Die Leistungsfähigkeit moderner Programme zur Ausgleichung ebener geodätischer Netze. H.G. Bahr: Winkelsätze für das ebene und das sphärische Dreieck. W. Benning: Ein Vergleich Helmert-transformierter Koordinaten mit den Ergebnissen ner strengen Ausgleichung. H. Möllering: Das neue Niedersächsische Vermessungsund Katastergesetz.

12/85. Geodätika 85. Vorträge und Berichte vom 69. Deutschen Geodätentag, Düssel-1985.

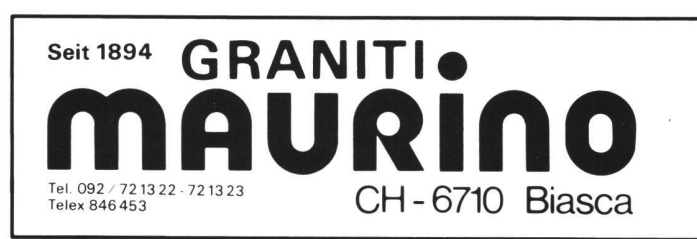

Verlangen Sie unseren Prospekt Demandez-nous notre brochure et liste des prix